# The amsrefs package

David M. Jones **American Mathematical Society** Providence, Rhode Island dmj@ams.org

# **Dedicated to the memory of**

*Michael J. Downes 1958–2003*

# **Everything you really need to know**

Everything you really need to know<br>http://www.ams.org/tex/amsrefs.htm ้น<br>งง<br>t

.<br>.<br>. e en partie de la comme de la m

# $\mathbf{What\ is\ ams} \, \mathbf{r} \, \mathbf{s?}$

am $\texttt{series}$  is a lAT $\rm \bar{e}X$  package for managing bibliographies and reference lists.

- Replaces and/or reimplements the following: s is a L<sup>A</sup>T<sub>E</sub>X package<br>places and/or reimp<br>\cite and \nocit olaces an<br>\cite a<br>\bibit efs is a L<sup>AT</sup>EX pac<br>
deplaces and/or re<br>
- \cite and \no<br>
- \bibliograph
	- **–**
	- **–**
	-
	- -\cite and \nocite<br>-\bibitem<br>-\bibliography<br>-\bibliographystyl \cite and \noci<br>\bibitem<br>\bibliography<br>\bibliographys<br>thebibliograph
	- **–**
- Implements much of BIBT<sub>E</sub>X's formatting functionality directly in L<sup>AT</sup>EX.
- Can be used in conjunction with BIBT<sub>E</sub>X or completely independently.

#### $\mathbf{W}$ hy is amsrefs?

BIBT $EX$  is a great tool, but in practice it has some serious shortcomings. Why is amsrefs?<br>
FX is a great tool, but in practice it has some serious shortcoming.<br>
bib files are highly-structured; .bb1 files aren't:<br>
@Book{Bourbaki70,<br>
\bibitem{Bourbaki70}

• .bib files are highly-structured; .bb1 files aren't:

```
is a great<br>5 files are<br>k{Bourba<br>title={T
          k{Bourbaki70,<br>title={Th\'eor<br>author={Bourba<br>year={1970},<br>publisher={Her<br>address={Paris
                                 i70,<br>\bibitem{Bourbak:<br>\'eorie des ensembles},    Nicolas Bourbaki
\ddot{\phantom{0}}ntpourbanity,<br>title={Th\'eorie des ensembles},    Nicolas Bourbaki,<br>author={Bourbaki, Nicolas},         \emph{Th\'eorie des ensembles}
         author={Bourbaki, Nicolas}, \text{Perpaffh}\text{-} \text{etc.}<br>year={1970}, Hermann, Paris, 1970.
          aashor (Boarsanr, n.<br>year={1970},<br>publisher={Hermann}
\mathcal{F}
```
- Surprisingly low adoption rate. Only about 1/3 of the AMS authors who use LATEX also use BIBTEX.
- BIBTEX doesn't fully understand LATEX.
- $\bullet$  . bst files are weird.

# **Why should I care? (Authors)**

- Deferred formatting.
- Easier to use than BIBT<sub>E</sub>X.
- Lots of built-in functions:
	- **–** Multiple labeling schemes (numeric, alphabetic, author-year).
	- Integration with <code>hyperref</code> and <code>backrefs.</code>
	- **–** Citation sorting and compression.
- Publishers will (eventually) love you for using it.
- Best available implementation of the AMS reference style.

# **Why should I care? (Publishers)**

- amsrefs produces fully-structured .bb1 files, making it much easier to parse references and reuse documents.
- It's easier to create custom styles—no more .bst files.

How do I use amsrefs?

#### Step 1: The \bib-item

```
\bib{KostrikinS1965}{article}{
    author={Kostrikin, A. I.},
    author={\v{S}}afarevi{\v{c}, I. R.},title={Cartan pseudogroups and Lie $p$-algebras},
    journal={Dokl. Akad. Nauk SSSR},
    volume = {168},
    date={1965},
    pages={740--742},
    translation={
        journal={Soviet Math. Dokl.},
        volume = {6},
        year={1965},
        pages={715--718}
    \mathcal{F}\mathcal{F}
```
Here's what the previous item might look like in a BIBTEX database:

```
@ARTICLE{KostrikinS1965,
    Author={A. I. Kostrikin and I. R. {\v{S}}afarevi\v{c}},
    Title="Cartan pseudogroups and {Lie} $p$-algebras",
    JoUrNaL={Dokl. Akad. Nauk SSSR},
    Volume=168,
    Year=1965,
    Pages={740--742},
    Note={English transl., \emph{Soviet Math. Dokl.}, 6:715--718, 1965}
\mathcal{L}
```
# --**vs. <sup>B</sup>IBTEX format**

#### amsrefs

- is case sensitive,
- requires braces around all field values,
- allows some fields (such as author) to be repeated,
- requires a stricter input format for names,
- is less persnickety about special characters in names,
- $\bullet$  is more persnickety about capitalization in titles,
- has <sup>a</sup> richer set of fields, and
- allows some fields to have internal structure.

# amsrefs data fields

# **Simple fields**

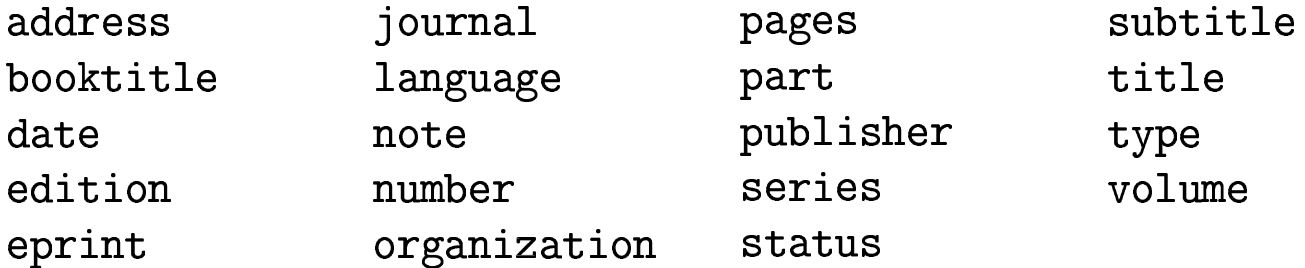

# Repeatable fields

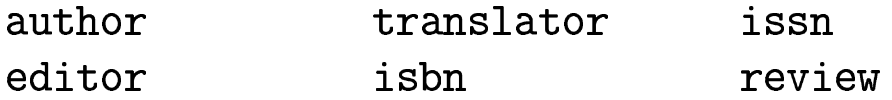

# **Compound fields**

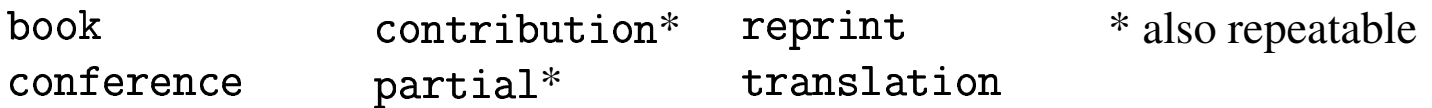

#### **Some notable differences: the field**

The year and month fields have been replaced by a single date field, which should take one of the following forms: **Som**<br>
year and month<br>
uld take one of the<br>
date={1967-02-24 **S**<br>
year and mor<br>
uld take one of<br>
date={1967-02<br>
date={1967-02

```
year and<br>|ld take one<br>|date={1967<br>|date={1967<br>|date={1967
```
This allows the style file maximum flexibility in formatting dates. For "Winter", "Spring", "Summer", "Fall", either use 13, 14, 15, 16 (respectively) or just pu<sup>t</sup> in the text before the year: date={1967}<br>allows the sty<br>"Winter", "Sp<br>y) or just put i<br>date={1987-15

```
date={Summer 1987}
```
#### Some notable differences: name fields

All names must be entered in the form

von Last, First, Jr.

Examples:

author={Arvind} author={Jones, John Paul} author={van Beethoven, Ludwig} author={Ford, Henry, Jr.}

# amsrefs entry types

- $\bullet$  article
- $\bullet$  book
- $\bullet$  collection
- $\bullet$  manual
- $\bullet$  misc
- $\bullet$  proceedings
- $\bullet$  report
- $\bullet$  thesis
- $\bullet$  unpublished

How do I use amsrefs?

# Step 2: Embedding the references in your document

```
\begin{biblist}
\bib{Bourbaki70}{book}{
    title={Th\'eorie des ensembles},
    author={Bourbaki, Nicolas},
    date={1970},
    publisher={Hermann},
    address={Paris}
\mathcal{F}
```
\begin{biblist}

# **More about**-

- Automatically adjusts the label width. (No need for thebibliography's required argument.) omatically adjusts the label width<br>ired argument.)<br>onal argument for customizing lis<br>\begin{biblist}[\normalfontsize beta argument.)<br>
individual and the label width. (No nee<br>
ired argument.)<br>
onal argument for customizing list environ<br>
\begin{biblist}[\setlength{\parsep}{6pt}
- Optional argumen<sup>t</sup> for customizing list environment.

• biblist\*: resume numbering from where previous biblist left off.

#### How do I use amsrefs?

# **Step 3: Adding a heading**

```
\begin{bibdiv}
```

```
\begin{biblist}
```

```
\bib{Bourbaki70}{book}{
   title={Th\'eorie des ensembles},
    author={Bourbaki, Nicolas},
   date={1970},
   publisher={Hermann},
    address={Paris}
\mathcal{F}
```

```
\begin{biblist}
```

```
\begin{bibdiv}
```
# More about bibdiv

- Automatically generates \section or \chapter heading depending on document style.
- Uses \bibname or \refname.
- Use bibchapter or bibsection if you need to force a particular style.
- Optional argument to override the text of the heading:

\begin{bibchapter}[Annotated Bibliography]

• For maximum flexibility, just roll your own:

\subsection{Further reading}

#### How do I use amsrefs

# **Step 4: Citing the bibliography**

```
L'HEX-style \cites still work:
    \cite{key}
    \cite{key1, key2}
    \cite[chapter 3] {key}
```
But these have some well-known problems:

• How do you get [1, chapter 3; 2]?

\cite[chapter 3]{key1, key2} produces [1; 2, chapter 3]

• How often have you been tripped up by this?

```
\begin{thm}[\cite[chapter 2]{key}]
```
# The amsrefs way

• Single cites:

\cite{key} \cite{key}\*{chapter 3}

• Multiple cites:

\citelist{\cite{key1}\*{chapter 3} \cite{key2}}

• Multiple cites for lazy people:

\cites{key1,key2}

#### **Author-year citations (1)**

 $\text{Cite}$ {RY77}  $\longrightarrow$  (Rupp and Young, 1977)  $\vert \text{vcite}$ RY77}  $\rightarrow$  (1977)  $\lozenge$   $\lozenge$   $\to$  Rupp and Young (2004)

The question first arose in systems theory \cite{RY77} The question first arose in systems theory (Rupp and Young, 1977).

Rupp and Young \ycite{RY77} have investigated \dots Rupp and Young (1977) have investigated ...

\dots\ for further details, see \ocite{RY77}.

... for further details, see Rupp and Young (1977).

# **Author-year citations (2)**

Other variations:  $\text{Citeauthor}\$   $\longrightarrow$  Rupp and Young  $\texttt{\char'1}\times\texttt{LMC}~\longrightarrow ~\text{always ``Larry, Moe, and Curly''};$ \fullocite{LMC} never "Larry et al.' **\ycites** \ocites

#### How do I use amsrefs?

#### **Step 5: Putting it all together**

```
\documentclass{article}
```
\usepackage{amsrefs}

\begin{document}

```
See \cite{KostrikinS1965}.
```
\begin{bibdiv}

```
\begin{biblist}
```

```
\bib{Bourbaki70}{book}{
    title={Th\'eorie des ensembles},
    author={Bourbaki, Nicolas},
    date={1970},
    publisher={Hermann},
    address={Paris}
\mathcal{F}
```
\end{biblist}

\end{bibdiv}

\end{document}

#### Using an .1tb file  $(1)$

```
\documentclass{article}
```

```
\usepackage{amsrefs}
```

```
\begin{document}
```

```
For a gentle introduction to set theory, see \cite{Bourbaki70}.
```

```
\begin{bibdiv}
\begin{biblist}
```

```
\big\{\mathsf{sample}\}
```

```
\end{biblist}
\end{displaystyle}
```
\end{document}

Using an .1tb file (2)

```
sample.ltb:
```

```
\documentclass{article}
\usepackage{amsrefs}
\begin{document}
\begin{bibdiv}
\begin{biblist}
\bib{Bourbaki70}{book}{
    title={Th\'eorie des ensembles},
    author={Bourbaki, Nicolas},
    date={1970},
    publisher={Hermann},
    address={Paris}
\mathcal{F}\end{biblist}
\end{bibdiv}
\end{document}
```
# \<br>bibselec

- Very similar to \bibliography.<br>
 Causes L<sup>exx</sup> C (enerate a .bbl<br>
 Can be used multiple times:<br>
\bibselect{file1}
- Causes L<sup>AT</sup>EX to generate a .bb1 file.
- Can be used multiple times:

smma to \S151<br>ses L<sup>A</sup>T<sub>E</sub>X to gener<br>be used multiple<br>\bibselect{file2 \bibselect{file1}<br>\bibselect{file2}<br>take a list of files:<br>\bibselect{file1,file2}

Can take <sup>a</sup> list of files:

• Has a  $\ast$ -variant that imports *everything*:

```
\bibselect*{file1}
```
# -**: the bad news**

Does no sorting.

Items will appear in your bibliography in the order they are encountered inside the files.

# Using amsrefs with BIBTEX

```
\documentclass{article}
```
\usepackage{amsrefs}

\begin{document}

For a gentle introduction to set theory, see \cite{Bourbaki70}.

```
\bibliography{sample}
```
\end{document}

#### Package options: initials

Jones, David  $\longrightarrow$  D. Jones Gagarin, Yuri  $\longrightarrow$  Yu. Gagarin Bing, R H  $\longrightarrow$  R H Bing Katzenbach, Nicholas deBelleville  $\longrightarrow N$ . deB. Katzenbach Gagarin, Yu.  $\longrightarrow$  Yu. Gagarin Katzenbach, N. deB.  $\longrightarrow$  N. deB. Katzenbach

#### **Package options: citation label formats**

- $\bullet$  Default is numeric: [1], [2], ...
- $\bullet$  alphabetic: Like BIBT $\rm \overline{E}X$ 's alpha style: [Bou70], [KŠ65]
- $\bullet$  alphabetic + y2k: [Bou1970], [KŠ1965]
- $\bullet$  shortalphabetic: [B], [KŠ]
- · author-year: Bourbaki, Nicolas. 1970.

# **Other package options (highlights)**

- $\bullet$  abbrev
	- **–** 1111 riat
	- short-month
	- short-journal
	- short-publisher
- $\bullet$  backrefs
- · bibtex-style -pu<mark>t</mark><br>tyl
- $\bullet$  non-compressed-cites: [1, 2, 3, 4] instead of [1-4]
- $\bullet$  non-sorted-cites: [4, 2, 1, 3] instead of [1, 2, 3, 4]

# **Advanced features**

- Compound fields.
- Cross-references.
- Field attributes.
- Abbreviations.
- Defining/customizing bibliography specifications.

#### **Advanced features: Compound fields (1)**

```
\bib{KostrikinS1965}{article}{
    author={Kostrikin, A. I.},
    author={\v{S}afarevi\v{c}, I.R.},
    title={Cartan pseudogroups and Lie $p$-algebras},
    journal={Dokl. Akad. Nauk SSSR},
    volume = {168},
    date={1965},
   pages={740--742},
    translation={
        journal={Soviet Math. Dokl.},
        volume = {6},
        year={1965},
        pages={715--718}
    \mathcal{F}\mathcal{F}
```
[1] A. I. Kostrikin and I. R. Šafarevič, *Cartan pseudogroups and Lie p-algebras*, Dokl. Akad. Nauk SSSR 168 (1965), 740–742; English transl., Soviet Math. Dokl. 6 (1965), 715–718.

#### **Advanced features: Compound fields (2)**

```
Advance<br>Advance<br>bib{Burkholder1986a}{article}
                                     er<br>ur<br>rt<br>e=
            {Bu<br>aut<br>tit
    bib{Burkho<br>= author=<br>title={<br>confere:<br>tit
                               lder198<br>{Burkho<br>Marting<br>mce={<br>le={C.I<br>ress={V<br>e={1985
                       ....................................<br>or={Burkholder, Donald L.},<br>e={Martingales and Fourier analysis in Banach spaces}
           author={Burkholder, Donald L.},
                    le=<br>fer<br>ti<br>ad<br>da
         title<br>confe<br>t<br>a<br>a<br>d<br>},<br>book=
                                   ±²®³¥
                       ------<br>title={C.I.M.E. Lectures]<br>address={Varenna, Italy}
                 ok={<br>ser<br>vol
          \},
                    k={<br>|<br>| series={Lecture Notes in Math.}
                    series={Lecture<br>
volume={1206}<br>
publisher={Spr<br>
address={Berl:<br>
date={1986}.
                               ies={Le<br>ume={12<br>lisher=<br>ress={B<br>e={1986<br>61--108
                       ¢·¶ ´¥
          volume={1206},<br>publisher={Spr<br>address={Berli<br>date={1986},<br>},<br>pages={61--108}

                       ................<br>publisher={Springer-Verlag},<br>address={Berlin and New York}
                     address = {Berlin and New York},<br>date={1986},
          ¥
\mathcal{F}
```
[1] Donald L. Burkholder, *Martingales and Fourier analysis in Banach spaces*, C.I.M.E. Lectures (Varenna, Italy, 1985), Lecture Notes in Math., vol. 1206, Springer-Verlag, Berlin and New York, 1986, pp. 61–108.

#### **Advanced features: Compound fields (3)**

```
;!9-%(&$-(!92#
       b{Lieber1944}{book}{<br>title={The Education of T. C. N<br>edition={revised and enlarged}
\bib{Lieber1944}{book}{
         title={The Education of T. C. Mits},
          edition={revised and enlarge<br>author={Lieber, Lillian R.}
         author={Lieber, Lillian R.},<br>contribution={<br>type={illustrations},
          contributi<br>type={<br>author<br>},<br>publisher=<br>address={N<br>date={1944
          type={illustrations},<br>author={Lieber, Hugh Gray},<br>},<br>publisher={W. W. Norton and Company}
\begin{bmatrix} 1 & 1 \\ 1 & 1 \\ 1 & 1 \end{bmatrix}author={Lieber, Hugh Gray},
         \},
          ,,<br>publisher={W. W. No<br>address={New York}
\mathcal{F}
```
[1] Lillian R. Lieber, *The Education of T. C. Mits*, revised and enlarged, with illustrations by Hugh Gray Lieber, W. W. Norton and Company, New York, 1944.

#### **Advanced features: Compound fields (4)**

```
{Zho-fan<br>author={<br>title={M<br>partial=
                Adv:<br>{Zho-fan1972}{art:<br>author={Zho-fan, :<br>title={Monomials}
                 {Zho-fan1972}{article<br>author={Zho-fan, Z.}
\bib{Zho-fan1972}{article}{
               title={Monomials},<br>partial={<br>part={I},
                               e={Monomials},<br>ial={<br>part={I},<br>journal={Tot. M<br>volume={19},<br>date={1972},<br>pages={335--350
                        rtial<br>par<br>jou<br>vol<br>dat
                            , part={I},<br>journal={Tot. Math.}
                part<br>jour<br>volu<br>date<br>page<br>},<br>partial=
                                                  <sub>c=5 ;</sub><br>al={To<br>e={19}
                             volume={19},<br>date={1972},
               ¥
                               ial={<br>part={II},<br>journal={Tot.<br>volume={20},<br>date={1973},<br>pages={19--37
                        rtial<br>par<br>jou<br>vol<br>dat
                 \begin{bmatrix} 1 & 1 \\ 1 & 1 \\ 1 & 1 \end{bmatrix}part={II},<br>journal={Tot. Math.}
                             part={II},
  \begin{bmatrix} 1 & 1 \\ 1 & 1 \\ 1 & 1 \end{bmatrix}----,<br>al={To<br>e={20}
                             volume={20},<br>date={1973},
               \mathbf{L}\mathbf{R}
```
[1] Z. Zho-fan, *Monomials*. I, Tot. Math. **19** (1972), 335–350; II, Tot. Math. **20** (1973), 19–37.

#### **Advanced features: Compound fields (5)**

```
\mathbf A{So<br>tit
         title={Trangressing the boundaries},<br>subtitle={Toward a transformative hermeneutics of quantum gravity}
           title={Trangressing the boundaries},
      subtitle={Toward a t:<br>author={Sokal, Alan}<br>journal={Social Text;<br>volume={46/47},<br>date={1996}.
         subtitle<br>author={<br>journal=<br>volume={<br>date={19<br>pages={2<br>reprint=
         author={Sokal, Alan},<br>journal={Social Text}
                         - (******,<br>al={Socia<br>e={46/47}
          volume={46/47},<br>date={1996},
            ................<br>date={1996},<br>pages={217--252}
          reprint={<br>title={Fashionable Nonsense},
                    ----- 、<br>title={Fashionable Nonsense},<br>subtitle={Postmodern Intellectuals' Abuse of Science}
                       title={Fashionable No<br>subtitle={Postmodern<br>author={Sokal, Alan}<br>author={Bricmont, Jea<br>publisher={Picador U;<br>address={New York},<br>date={1998}
            \begin{bmatrix} 1 & 1 \\ 1 & 1 \\ 1 & 1 \end{bmatrix}author={Sokal, Alan},<br>author={Bricmont, Jea<br>publisher={Picador US.<br>address={New York},<br>date={1998}

                      author={Bricmont, Jean}<br>publisher={Picador USA}
                     author={Bricmont, Jean},
                       -------------------<br>publisher={Picador<br>address={New York}
          \}\mathcal{F}
```
[1] Alan Sokal, *Trangressing the boundaries*: *Toward <sup>a</sup> transformative hermeneutics of quantum gravity*, Social Text **46/47** (1996), 217–252; reprinted in Alan Sokal and Jean Bricmont, *Fashionable Nonsense*: *Postmodern Intellectuals' Abuse of Science*, Picador USA, New York, 1998.

#### **Advanced features: Compound fields (6)**

```
\bib{Tchebycheff1859}{article}{
    author={Tchebycheff, P. L.},
    title={Sur les questions de minima qui se rattachent \'{a} la
    repr\'{e}senta\-tion approximative des fonctions},
    journal={M\'{e}m. Imp. Acad. Sci. St. Petersbourg},
    series={6},
    volume = {7},
    date={1859},
    pages={199\ndash291},
    reprint={
        copula={reprinted in his},
        title={0euvres},
        volume = {I},publisher={Imprimerie Imp. Acad. Sci.},
        address={St. Petersburg},
        date={1899},
        pages={273--378},
    \mathcal{F}\mathcal{F}
```
[1] P. L. Tchebycheff, Sur les questions de minima qui se rattachent à la représentation approximative des fonctions, Mém. Imp. Acad. Sci. St. Petersbourg 7 (1859), 199–291; reprinted in his Oeuvres, Vol. I, Imprimerie Imp. Acad. Sci., St. Petersburg, 1899.

#### **Advanced features: Cross-references**

```
\bib*{STOC5}{book}{
    conference = \{title={Fifth Annual ACM Symposium on Theory of Computing},
        date={1973},
        address={Austin, Texas}
    \mathcal{F}\mathcal{F}\bib{StockmeyerM73}{article}{
    title={Word Problems Requiring Exponential Time},
    subtitle={Preliminary Report},
    author={Stockmeyer, L. J.},
    author={Meyer, A. R.},
    pages={1-9},
    xref=\{ST0C5\}\mathcal{F}
```
[1] L. J. Stockmeyer and A. R. Meyer, Word Problems Requiring Exponential Time: Preliminary Report, Fifth Annual ACM Symposium on Theory of Computing (Austin, Texas, 1973), pp. 1–9.

**Advanced features: Field attributes (1)**

```
ced features: Fiel<br>,<br>}*{inverted={yes}
 \begin{bmatrix} 1 \\ 1 \\ 1 \\ 1 \end{bmatrix}Auva<br>{Li1993}{misc}{<br>title={Fong Sai-Yu<br>date={1993},<br>author={Li, Lian J
              {Li1993}{misc}{<br>title={Fong Sai-Yuk}
\bib{Li1993}{misc}{
              (211999) (m1)<br>title={Fong<br>date={1993}
\mathcal{F}
```
[1] Li Lian Jie, *Fong Sai-Yuk*, 1993.

#### **Advanced features: Field attributes (2)**

```
\bib{Denecke1982}{article}{
    author={Denecke, K.},
    title={Pr\"aprimale Algebren, die arithmetische Variet\"aten
           erzeugen}*{language={german}},
    booktitle={Universal Algebra and Applications},
    series={Banach Center Publ.},
    volume = {9},
    publisher={PWN},
    address={Warsaw},
    date={1982},
    pages={391--398}
\mathcal{F}
```
#### **Advanced features: Abbreviations**

```
\DefineName{dmj}{Jones, David M.}
```
\DefinePublisher{ams}{AMS}{American Mathematical Society}{Providence}

\DefineJournal{jams}{0894-0347} {J. Amer. Math. Soc.} {Journal of the American Mathematical Society}

author={dmj} (or editor={dmj} or translator={dmj})

```
journal={jams}
```

```
publisher={ams}
```
#### **Advanced features: \BibSpec**

```
Advanced features: \Bib?<br>Spec{thesis}{%<br>+{} {\PrintAuthors} {author}
                   Advanced features: \Bik<br>
Spec{thesis}{%<br>
+{} {\PrintAuthors} {autho<br>
+{,} { \textit} { \title
                   Advanced features: \BibSp<br>
Spec{thesis}{%<br>
+{} {\PrintAuthors} { author}<br>
+{,} { \textit} { \textit} { \textit} { \textit}
                   Advanced features: \Bi<br>
Spec{thesis}{%<br>
+{} {\PrintAuthors} {auth<br>
+{,} { \textit} {titl<br>
+{,} { \textit} { \textit} { \textit} }<br>
+{,} { \PrintThesisType} }
                   \label{thm:1} $$ \text{Spec{thesis}_{\n 4} {\PrintAuthors} \qquad \qquad {\text{, } {\text{ } title} \qquad \qquad {\text{, } {\PrintThesisType}} \qquad \qquad {\text{, } {\text{ } type} \qquad \qquad {\text{, } t \} \qquad \qquad {\text{, } t | \} \qquad \qquad {\text{, } t | \qquad \qquad {\text{, } t | \} \qquad \qquad {\text{ } t | \qquad \qquad {\text{ } t | \} \qquad \qquad {\text{ } t | \qquad \qquad {\text{ } t | \} \qquad \qquad {\text{ } t | \qquad \qquad {\text{ } t | \} \q\BibSpec{thesis}{%
                   Spec{thesis}{%<br>+{} {\PrintAuthors} {author}<br>+{,} { \textit} {title}<br>+{,} { \rintThesisType} {type}<br>+{,} { } { \contThesisType} {type}<br>+{,} { } { \contTable } {\contTable }}
                   derain the term of the term of the term of the term of the term of the term of the term of term in the term of term is the term of term in the term of term is the term of term in term is the term of term in term is the ter
                   ded to the text of the text of the text of the text of the text of the text of text it is the text of text of text of text of text of text of text of text of text of text of text of text of text of text of text of text of 
                   ded that the text of the test of the test of the test of the test of the test of text of text of text of text of text of text of text of text of text of text of text of text of text of text of text of text of text of text 
                 +{,} { \PrintThesisType}<br>+{,} { }<br>+{,} { }<br>+{,} { \PrintDateB}<br>+{,} { \eprint}<br>+{,} { }<br>+{} { \parenthesize}
                                                                                                                                                                                                                                za"<br>s}<br>ge
                   dorganizatio<br>
+{,} { }<br>
+{,} { \PrintDateB}<br>
+{,} { \PrintDateB}<br>
+{,} { \eprint}<br>
+{,} { \eprint}<br>
+{} { \parenthesize}<br>
+{} { \PrintTranslation}<br>
+{} { \PrintTranslation}<br>
+{} { \PrintTranslation}<br>
+{} { \PrintTranslatio
                   dadress<br>
+{,} { \PrintDateB}<br>
+{,} { \PrintDateB}<br>
+{,} { \eprint}<br>
+{,} { \parenthesize}<br>
+{} { \PrintTranslation}<br>
+{;} { \PrintReprint}<br>
+{;} { \PrintReprint}<br>
+{;} { \PrintReprint}<br>
+{i} { \PrintReprint}<br>
+{i} { \Print
                                                         PrintDateB}<br>eprint} {date}<br>eprint} {eprint<br>parenthesize} {langua
                   +{,} { \PrintDateB}<br>
+{,} { \eprint}<br>
+{,} { \eprint}<br>
+{} { \parenthesize}<br>
+{} { \PrintTranslation}<br>
+{;} { \PrintReprint}<br>
+{.} { \PrintReprint}<br>
+{.} { \Reprint}<br>
+{.} { \Reprint}<br>
+{.} { \Reprint}<br>
+{.} { \Reprint}<br>
+
                   deprint}<br>
eprint}<br>
eprint}<br>
eprint}<br>
eprint}<br>
{\tatus}<br>
{\tatus}<br>
{\tatus}<br>
{\tatus}<br>
{\tatus}<br>
{\tatus}<br>
{\tatus}<br>
{\tatus}<br>
{\tatus}<br>
{\tanguage}<br>
{\tanguage}<br>
{\tanguage}<br>
{\translatio}<br>
{\translatio}<br>
{\teprint}<br>
{\tep
                 For the size of the set of the set of the set of the set of the set of the set of the set of the set of the set of the set of the set of the set of the set of the set of the set of the set of the set of the set of the set 
\mathcal{F}
```
# Advanced features: \BibSpec(2)

```
\newcommand{\PrintAuthors}[1]{%
    \PrintNames{}{}{#1}%
\}\newcommand{\PrintEditorsA}[1]{%
   \PrintNames{}{ (ed\Plural{s}.)}{#1}%
\}\newcommand{\PrintTranslatorsC}[1]{%
   \PrintNames{translated by }{}{#1}%
```

```
\mathcal{F}
```
# **Future directions**

- Internationalization/Babelization
- Tighter integration with  $BIBT_{E}X$
- More styles!